## Requirements:

The script that I'm going to make must do the following:

- On the Other Puzzles page, allow the user to select a sort from a drop-down menu. The options are:
	- o Alphabetical order
	- o Difficulty
	- o Rating
- On the Other Puzzles page, allow the user to select categories using a check-box system. Display the selected ones, don't show the unselected ones. The categories are:
	- o Cuboid
	- o Shape-shifting
	- o Rubik's Cube Design
	- o Other
- On the Special Patterns page, allow the user to select a sort from a drop-down menu. The options are:
	- o Alphabetical order
	- o Difficulty

## Design:

Classes: None

Functions:

- **sorter()** Sorts the item table according to the option chosen by the user
	- o **sortKind()** Holds different functions to be used in the system 'sort()' function, one function for each sort option.
- **filter()** Filters out or includes items according to the categories that the user checked the checkboxes of.

Variables:

- in sorter():
	- o **selected** Selected index of the drop-down menu, retrieved from the DOM
	- o **sortKind** Holds the function to be used in the system 'sort()' function, which sorts an array.
		- **in sortKind functions:**
			- **t1, t2** Arguments in the sortKind comparison function. They are 2 row sets from trhold chosen by the sort() function.
			- **in "title" case:**
				- o **n1, n2** Hold the innerHTML from the first cell (<th>) of the first row of t1 and t2. They hold the titles of the items.
			- **in "difficulty" case:**
				- o **t[2]** Holds an array of t1 and t2, so they can be used in a loop so the same statements can be used on both of them.
				- o **dif[2]** To hold the difficulty rating of the arguments being compared.
				- o **n** Holds the innerHTML from t1 and t2, but only one of them at a time. It then is sliced, trimmed, and made uniform to be used as a comparator.
				- o **ts** Stands for 'Temporary Storage', and is used to temporarily hold the results to be put in the dif[2] array.
			- **in "rating" case:**
				- o **t[2]** Same as in "difficulty" case
				- o **rating[2]** Like dif, but holds the 'My Rating' rating instead of the difficulty rating.
				- o **n** Same as in "difficulty" case
	- o **trcount** Count of the rows (<tr>) in the table
	- o **trhold[trcount/2][2]** An array of all the rows, grouped into sets of 2, to separate the other puzzle items.
	- o **newversion**  To hold all of the HTML for the rows but in the new order, to overwrite the current document order.
- in filter():
	- o **sCuboid** Holds the checked status of the Cuboid checkbox
	- o **sShape** Holds the checked status of the Shape Shifting checkbox
	- o **sDesign** Holds the checked status of the Rubik Design checkbox
	- o **sOther** Holds the checked status of the Other checkbox
	- o **trcount** Same as in sortfunc()
	- o **trhold[trcount/2][2]** Same as in sortfunc()
	- o **n** Same as in 2 of the sortKind functions in the sorter function, except it holds only the last cell (<th>) from the trhold array.
- for loop variables:
	- o **i** Used within the functions one level deep
	- o **ii** Used within the sortKind functions two levels deep

Flow Chart:

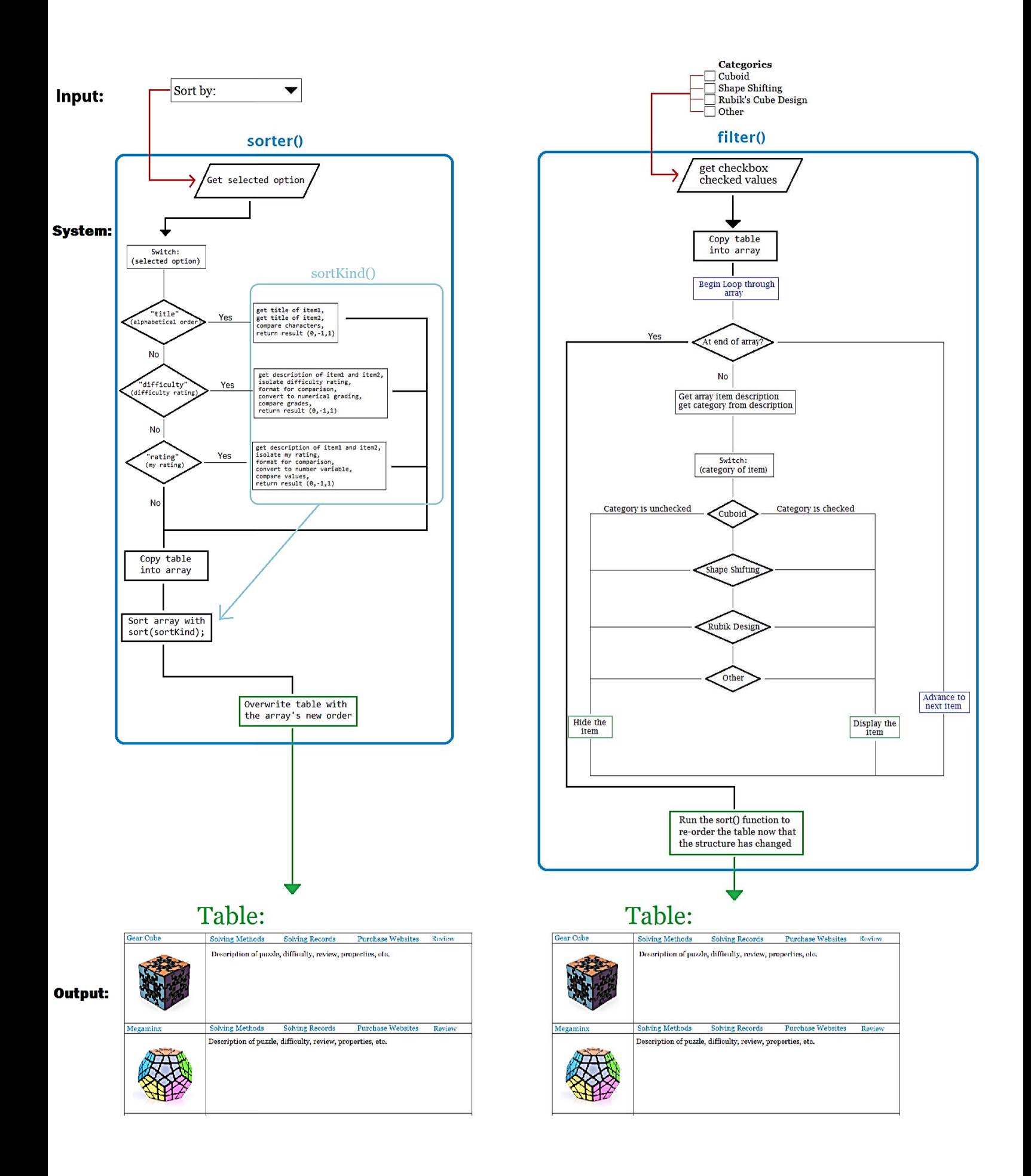